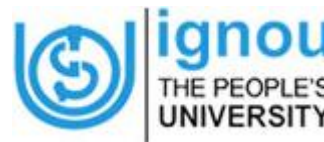

г

## **INDIRA GANDHI NATIONAL OPEN UNIVERISTY**

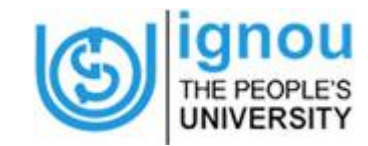

**REGIONAL CENTRE MUMBAI, NAGPUR & PUNE**

## **Combined Counselling Session for July 2020 Batch Programme Name :- MAPC**

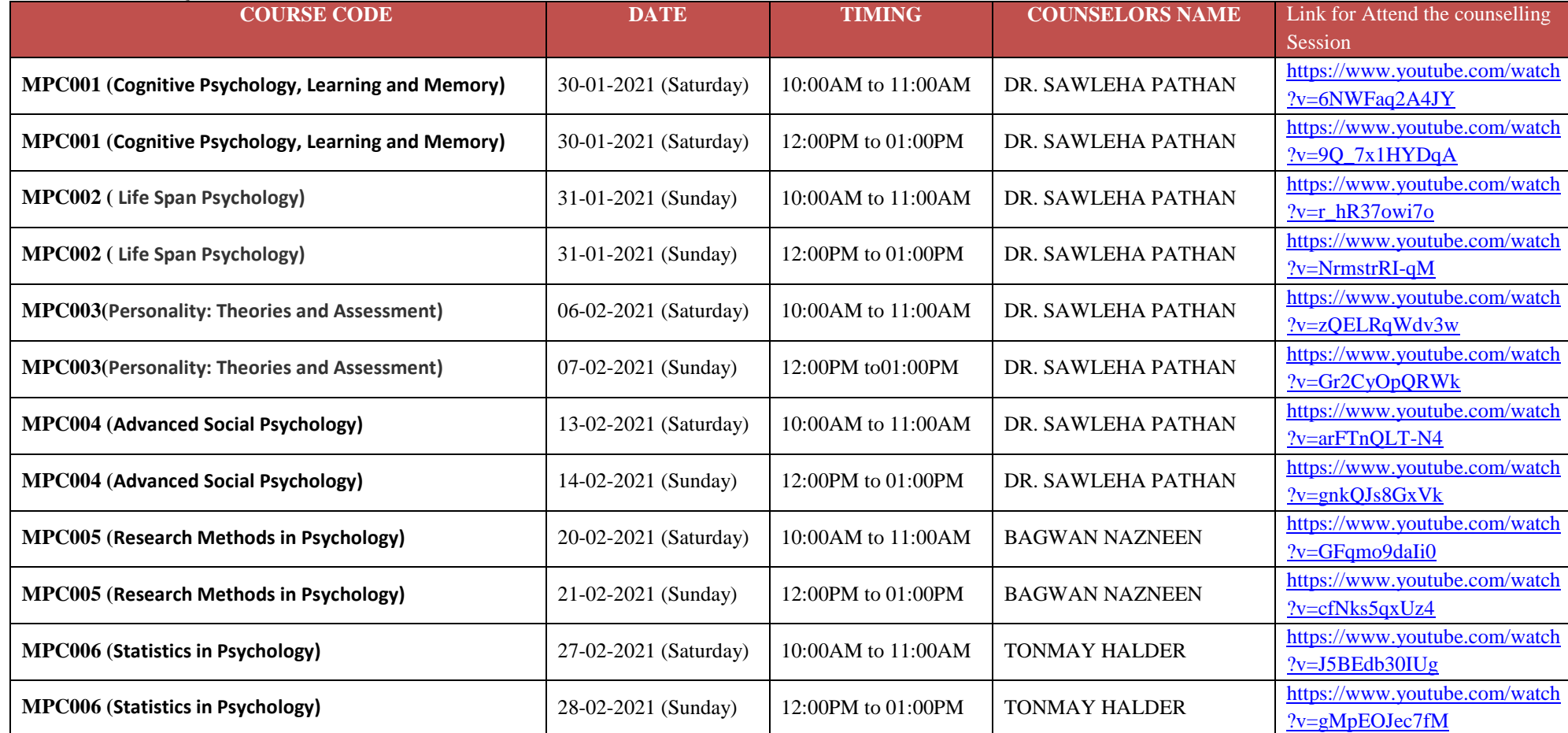

**Programme Code: MAPC (Master of Arts in Psychology)**

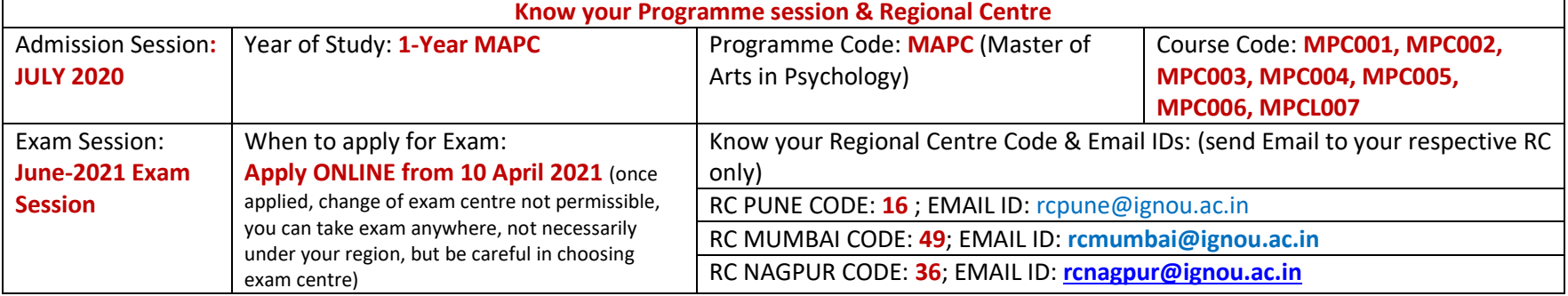

**Practical Course: MPCL007:** Practicum in Experimental Psychology & Psychological Testing: By first week of March-2021 Online se4ssions will be held to explain about how to do practicum.

Before that see the following link:

[http://www.ignou.ac.in/userfiles/MPCL%20007%20Guidelines%20for%20Online%20Practical%20Conductions%20\(1\).pdf](http://www.ignou.ac.in/userfiles/MPCL%20007%20Guidelines%20for%20Online%20Practical%20Conductions%20(1).pdf)

## **Useful Information & Links:**

**(1) Admission Status: Kindly login with your user ID and Password to check the on: [https://ignouadmission.samarth.edu.in/,](https://ignouadmission.samarth.edu.in/) if confirmed, take a print & save the Filled-in application for your reference**

**(2) Admission Details, see the link:** <https://admission.ignou.ac.in/changeadmdata/admissionstatusnew.asp>

**(3) Student ID-Card: If already downloaded, save, open with your Enrolment Number & take two or three print outs of your IGNOU Student ID Card**

**(4) Student ID-Card: if not downloaded, send email to your respective RC only. You will receive .pdf file by eamil; download, save, open with your Enrolment Number & take two or three print outs of your IGNOU Student ID Card**

**(5) Study Material Hard Copy: You will receive study material from MPDD, IGNOU, New Delhi, if opted hard copy**

**(6) Study Material Soft Copy: All the students can access/ download without login and password, the soft copy of study Material on:** <http://egyankosh.ac.in/>

**(7) Download July-2020-Jan 2021 assignments only to be eligible for June-2021 Exam:** <https://webservices.ignou.ac.in/assignments/>

**(8) Due date for Assignment Submission: by 31st March-2021 (May get extended, IGNOU, New Delhi yet to announce)**

**(9) Where to Submit Assignments: (a) Submit Assignments, for each course separately, to your Study Centre only; (b) If assignment submitted in person to your study centre, keep your Acknowledgement issued by your study centre; [OR] (c) If submitted by Post, keep your postal-acknowledgement & tracking acknowledgement, no other acknowledgement will be provided by Study Centre / Regional centre; (d) Assignment Submission by ONLINE NOT AVAILABLE (or) by Email-attachment NOT AVAILABLE;**

**(10) Assignment Writing: (i) Always Assignments are hand-written, typed copy not accepted; (ii) Use A-4 size paper (ruled and un-ruled); (iii) Always** *for Each Course the First-page is a cover-page. It must have Student Details: (a) Enrolment Number and Student Name, (c) Programme Code, (d) Course Code (e) Study Centre Code, and (f) Student Signature;* **(iii) Always attach photocopy of your IGNOU Student ID Card & Assignment questions along with Hand written Assignment responses; (iv) Always keep a photocopy of your hand written assignment with you for reference;**

**(11) Re-submission of Assignment: You should not re-write (or) re-submit the already written assignments ; all submitted assignments will get evaluated and marks will appear in IGNOU website by June-2021;**